**Magazine of the Apple User Group of Canterbury Inc.**

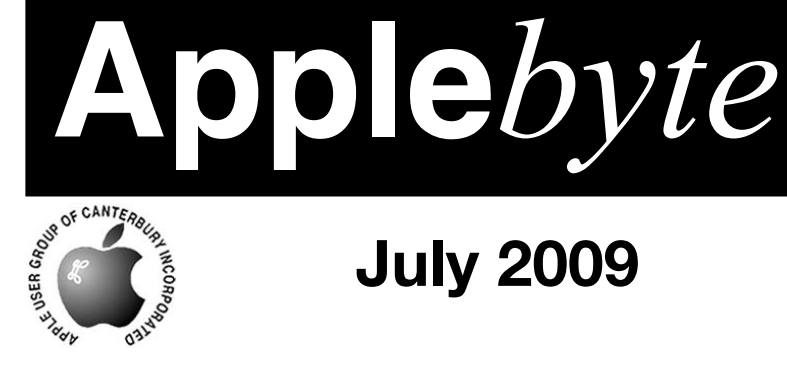

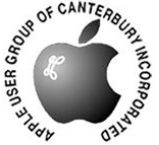

# **July 2009**

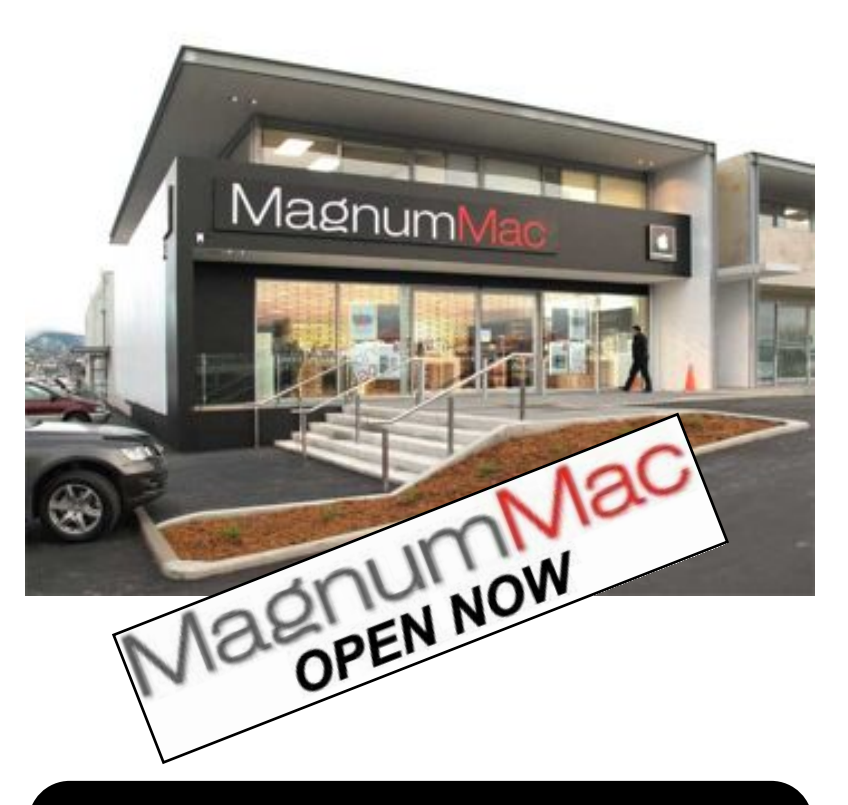

## **Waimairi School July 29th 7:30 pm**

**APPLEBYTE** is the monthly magazine of:

Apple User Group of Canterbury Inc.

Submissions for publication are due by the 12th of the month of publication. Please submit all articles to:

#### **[editor@appleusers.co.nz](mailto:editor@appleusers.co.nz)**

#### **Copyright: © 2009 Apple User Group of Canterbury Inc.**

This publication is copyright to the Apple User Group of Canterbury Inc. Individual articles may by copyright to their authors or publishers and are reproduced here with permission.

#### **APPLEBYTE Subscriptions:**

Digital (PDF file): Free; email will announce availability to download<br>Printed: \$30 for 11 issues (1 year) including NZ postage \$30 for 11 issues (1 year) including NZ postage.

### **Contents**

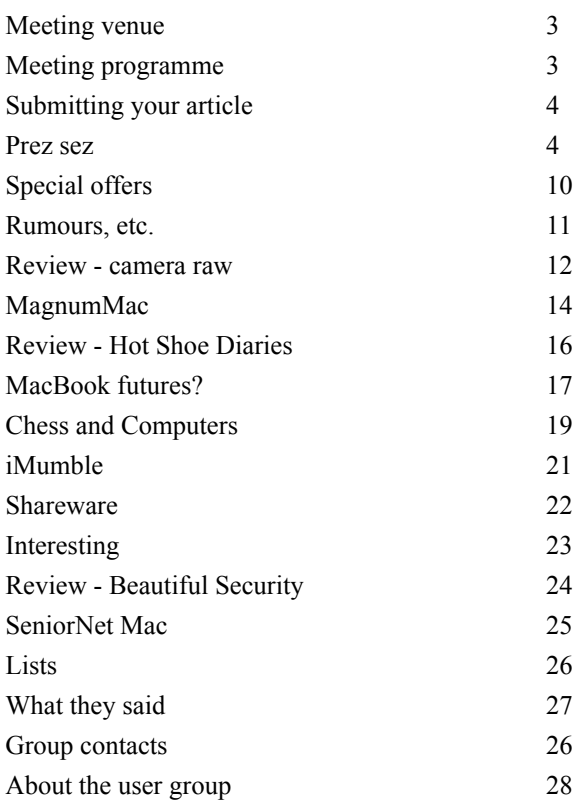

*Cover photograph: Peter Fitchett*

**Applebyte** is produced on an Apple MacPro using Pages software. The magazine is printed by PrintStop [\(http://www.printstop.co.nz\)](http://www.printstop.co.nz).

### **Meeting venue**

Meetings are held on the last Wednesday of each month (except December) beginning at 7:30pm, at Waimairi School at the end of Tillman Avenue, off Bligh's Road.

Drinks and snacks are available while we all calm down after the excitement of the meeting.

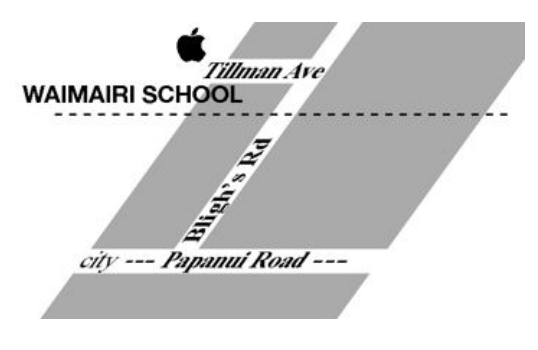

Some members carpool to get to meetings. If you don't have a car and find it difficult to get to meetings, please contact a committee member to arrange transport. Usually there is someone living near you who can offer a lift.

### **Meeting programme**

#### **Wednesday 29th July 2009**

#### **Monthly Meeting**

- Welcome and News
- MacBasics
- $\bullet$  O & A
- iPods, iPhones & Accessories

If you have an iPod or Accessory you've enjoyed using. please bring it along to the meeting and share.

Come along and share your passion for Apple products. Learn about the latest technology, and enhance your skills. And meet with old and new friends over supper. Also remember to try your luck with the evening's raffle. Visitors welcome.

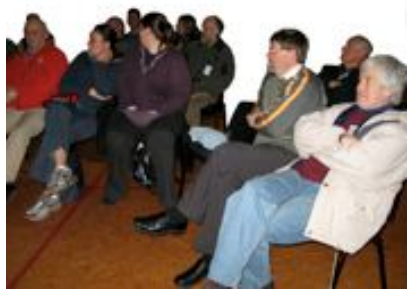

**Applebyte** page 3

### **Submitting your article**

Electronic submissions are preferred (to save wear and tear on my fingers). Just choose whatever format suits and send it to:

#### **[editor@appleusers.co.nz](mailto:editor@appleusers.co.nz)**

One page is roughly 450 words. Most article are less than 4 pages, but longer articles may be accepted if of particular interest or relevance. Please ask in advance if you are planning a longer article.

Please write clearly; short sentences are recommended to help you do this. Use a spell-checker. If you are quoting some other article, please include an acknowledgment of your source.

Pictures can help explain your article, so by all means include one (or more) if appropriate. The format is not important - jpeg, tiff and gif are all fine, but try to provide a high quality image (300 dpi) if possible.

For screen shots, you can use the build-in Apple functions Apple-Shift-3 or Apple-Shift-4, or a utility such as Snapz Pro, available from:

**[http://www.macdownload.com.](http://www.macdownload.com)**

### **Next Deadline: 12 August 2009**

### **Prez sez**

Hi AUGC Members,

Hi, all faithful fanboys and fangirls.

My apologies for not being able to attend last months meeting but it caught me out! it was a full 6 days before the end of the month and the fact it was my birthday and all my family was visiting meant I could not get out of the house!

Lots is happening in the world of computers lately with developments from Microshaft,

Goggle, and Our very own favourite fruity company.

The iPhone 3GS is available for use on either the vodafone or Telecom XT networks and a nice little price war looks to be brewing. It could be the time to jump in. I hope you are all managing to keep warm and drinking plenty of mulled wine. Apparently its great at staving off H1N1 [or at least you feel great while waiting for it! ed].

Now for a bit of a news round-up ...

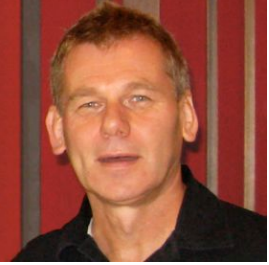

*Bart Hanson*

page 4 **Applebyte**

Steve Jobs has come returned to Apple, not as the returning saviour this time, but after a self imposed extended absence for health reasons instead. While we knew 54 year old Steve had survived pancreatic cancer, what we did not know was that approximately two months ago he'd had a liver transplant at a hospital in Memphis where there are no residency requirements for transplants.

Chief Operating Officer Tim Cook handled Apple's day-to-day operations while Steve was on leave. Some analysts think Cook may eventually become CEO.

#### **Cloud Computing**

Cloud computing is on the tongues of many in the computer industry but what is it exactly? It is just a remote data/processing centre where your

apps and documents are stored and the processing is done. Many people still do not trust their data to "the cloud" citing reliability/access issues.

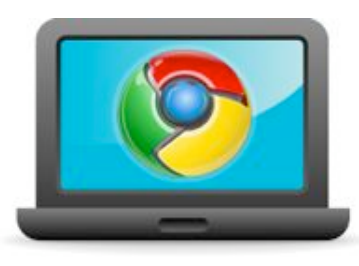

#### **Google: Chrome OS**

Google has announced it plans to build a whole new operating system called Chrome OS. This will essentially be a lightweight version of Linux designed to run the Chrome web browser to access Google's (and other third-party) cloud computing services, such as Gtalk, Gmail, Google Docs, etc.

Personally, I don't expect Google's announcement to affect Apple very much if at all, but expect lots of buzz and hype anyway.

#### **Moore's Law**

Moores law is the law which states that CPU's will continue doubling their processing power every 18 months. Although Moore was right for more than 30 years we should be approaching 30 Ghz by now; not the current 3-3.5GHz. The latest CPU's use internal circuitry only 0.25 microns wide (1/400 of a human hair) in order to cram more transistors

have to be squeezed onto the silicon layers. So what is the most likely way we will see performance improvements in future?

Enter Snow Leopard (stage left). Snow Leopard (Mac OS X 10.6) will enable applications to make better use of CPU's that contain multiple cores.

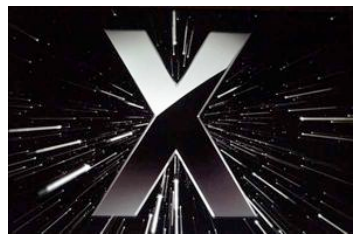

**Applebyte** page 5

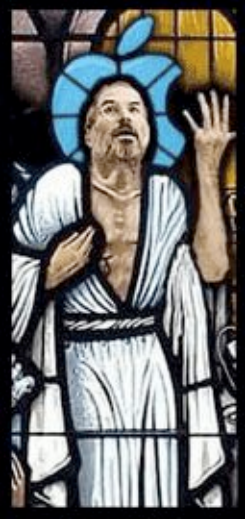

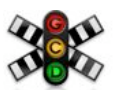

**Dispatch** 

#### **Snow Leopard - Grand Central Dispatch**

Grand Central Dispatch (a new technology in Snow Leopard) enables software to spread computational load, although applications do need to be re-written **Grand Central** so that specific features are enabled to use multiple cores.

Apple has long supported threading, a programming technique that divides tasks in an application into dependent tasks that can run simultaneously across multiple cores and processors. A thread is almost like a sub-program, and can operate simultaneously and independently from other threads and programs. But threading isn't necessarily efficient by itself. An application programmer has to write code that manages threads properly for optimum performance, which isn't always easy.

Apple's approach pushes threads down a level into something that the operating system itself manages. This allows a developer to focus on the tasks that a program performs, and to hand off efficient thread management to Mac OS X.

The most obvious reason for Grand Central Dispatch is that Intel is advising developers to prepare for a future with "thousands of cores available [but not quite that next year! ed].

#### **Snow Leopard - more**

What other features are in Snow Leopard for the average person?

Snow Leopard will require an Intel processor, (Sorry to those Mac users whose machine only contains the older PPC chips) 1 GB of RAM and 5 GB of HD storage space.

Multi-touch Gestures - Upgrading older MacBooks will give three- and four-finger touchpad ability.

Shut Down and Wake Up will be Twice as fast.

Better Services Integration.

AirPort Menu Signal Strength - AirPort will now include signal strength for all available wireless networks.

Safari 4 with crash protection and QuickTime X with multi codec video streaming. [This is available now. ed]

Finder rewritten in Cocoa for better performance.

Expose built into the Dock - clicking and holding an application icon displays all of that program's open windows.

#### page 6 **Applebyte**

Capability to draw Chinese characters on a MacBook Pro's trackpad with your fingers! [That will be in high demand for all of us! ed]

Apple's major applications have been updated for 64-bit support, and 10.6 installation has been designed to be 45% faster than Leopard's installation process, and saves over 6 GB of space once installed. Apple intends to charge current Leopard owners only US\$29.00 for Snow

Leopard version when it is released in September.

#### **Palm Pre**

Shaped like a bar of soap, the Palm Pre matches most of the features of the iPhone. In one way, the Pre is better, it has a bright 3.1 inch touchscreen manipulated by taps, swipes and pinches but it also lets users keep multiple applications running simultaneously.

Palm's Executive Chairman, Jon Rubenstein, also used information he gained while working at Apple to allow the Pre to sync seamlessly

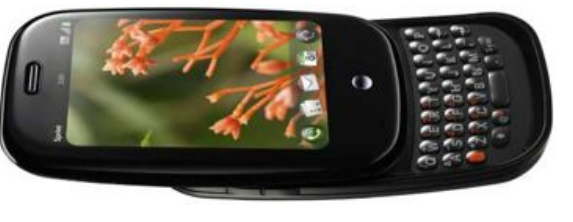

with iTunes [until the latest update, that is! ed].

#### **doubleTwist**

Jon Lech Johansen, who, as a teen, cracked and published the code for breaking the content-scramble encryption system on DVDs, has mocked Apple with his Apple attack ad adjacent to the Apple store in San Francisco

His new doubleTwist software: The Cure for iPhone Envy." and trys to convey the idea that you can now listen to video, music and pictures from your iTunes library on any device.

It was the software's first outdoor advertising campaign - on prime real estate adorning the subway entrance next to

the Apple store.

The advert was taken down, because (he was told) the ad did not allow enough light through the subway station window.

Finally an ad with a transparent background was approved and displayed, Johansen said.

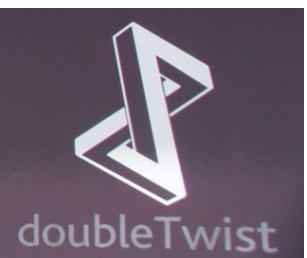

#### **Apple NetBook**

A report originating in China say Apple have placed orders for 9.7" touch screens from Wintek, possibly for an Apple netbook coming in October. The question is, if Apple does bring a touchscreen netbook to market, will it be

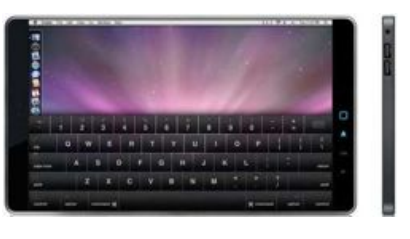

an "iPod on steroids" limited to the applications vetted by Apple in the iTunes Store or will it be a computer that runs OS X?

Watch this space....

#### **Local Telecommunications News**

In May this year, world renowned technologist and former AT&T executive, David Isenberg spoke at the annual TUANZ Telecommunications Day in Wellington. He re-iterated the basic ideas of an essay he wrote in 1997 entitled "The Rise of the Stupid Network", Isenberg suggests that telephone companies should stop trying to build intelligent networks, but concentrate on open networks, or stupid networks that are controlled only at the edges.

He fears that the internet will become strangled by telephone companies attempting to manage traffic, oppose network neutrality and shape and manipulate networks to maximise their commercial gain.

As Isenberg put it, the stupid network should be built according to three principles:

\* dumb transport in the middle, and intelligent user-controlled endpoints.

\* design guided by plenty, not scarcity.

\* transport is guided by the needs of the data, not the design assumptions of the network.

In New Zealand networks are proprietary, not open, and we are told that bandwidth is scarce and have to pay high prices accordingly. Isenberg says there are four paths to Kiwi internet leadership: open fibre, open fibre, open fibre and open fibre.

In Wellington, he held up a piece of fibre optic cable and said, "If everyone of the 6.5 billion people on earth had a telephone and...were off hook at the same time generating 64kbps and they could get to the type of fibres I describe, a hundred fibres would still be enough. Isenberg points out, "Unbundling - is a small advance but still focused on copper and asymmetric DSL and kilobits. The dialogue is largely being driven by incumbent companies interested in maintaining the past. Beware of telephone companies bearing new centralised capabilities that would manage scarce capacity. Here's something else the telephone companies don't want us to know. Capacity isn't scarce. My hope is that the

#### page 8 **Applebyte**

networks stay stupid and that the internet remains a platform for unfettered information."

On 23rd of June, Orcon Internet sent an open letter to the Commerce Commission insisting that its sub-loop decision unfairly advantages Telecom and should be reviewed. Scott Bartlett Orcon's Chief Executive Officer said "The pricing and terms set out in

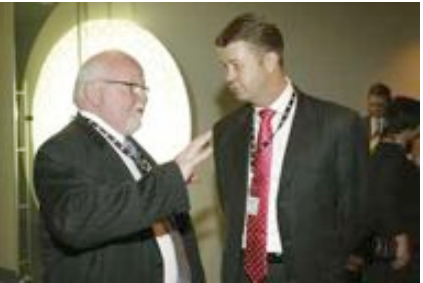

the commission's sub-loop determination fail to protect consumers from a dominant player and risk returning Telecom to a monopoly position".

#### **Copyright Act - Section 92A**

Recent changes to the Copyright Act were abandoned when Section 92A cause a little controversy. The previous Labour government tried to set up a code of practice to deal with copyright infringements - it could force the closure of websites following any accusation of breach of copyright, even if it was not proven. The code of practice idea was withdrawn after one major internet service provider (TelstraClear) said it would not implement it.

Justice Minister Simon Power is canvassing a number of options that would be open for consultation for three to four weeks via a discussion document.

Mr Power has stated he wants the outcome to provide certainty for both sides of the argument. Legislation is expected to be introduced in September or October.

#### **Intellectual Property**

A few "free" thinkers are promoting a philosophical argument around the issue of Intellectual Property (some consider "Intellectual Property" to be a contradiction in terms). Stephan Kinsella argues in a very considered rant entitled "Against IP" that the very existence of patents are contrary to a free market, and includes copyrights and trademarks too. They all use the state to create artificial scarcities of non-scarce goods and

employ coercion in a way that is contrary to property rights and the freedom of contract. Anyway I suggest you download and read it yourself from here: http://mises.org/books/ against.pdf

Enforcing the other opinion, a US court found in favour of the RIAA in the case of RIAA vs Jammie Jammie Thomas-Rasset (for about the 3rd time) and fined her \$1.92 million for infringing 24 songs.

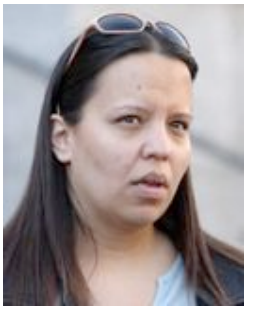

**Applebyte** page 9

### **Special offers**

*Peter Fitchett*

#### **Note: These specials are available to all user group members. Contact Peter [\(web@appleusers.co.nz\)](mailto:web@appleusers.co.nz) for access or coupon codes.**

#### **Voila Software**

Voila is a professional creativity tool for Mac OS X Leopard that lets you capture your screen, annotate, organize and share. Voila lets you capture any shape, multiple regions at the same time, menu, webpage or DOM elements, and even from iSight. Pick and add annotations, add effects and share instantly via Mail, Flickr, FTP or iPhoto.

Regularly priced at \$39.95 (US), Voila is offered to Apple user group members for only \$24.95 (US), which is 38 percent off! A full-featured trial version can be downloaded for a 30-day evaluation from

**<http://www.globaldelight.com/store>**

This offer is valid through **December 31, 2009**.

#### **The Missing Sync, Fliq for Mac**

Buy *The Missing Sync* and get *Fliq for Mac* free. *The Missing Sync* for iPhone lets you sync notes, tasks, documents and files between your iPhone and Mac, and archive notes, text messages and call logs to your Mac. *Fliq for Mac* is a powerful way for Mac users to send and receive photos, contacts, notes, tasks and documents with others over a network, and exchange notes and memos.

Regularly priced at \$59.95 (US), user group members qualify for a reduced price of \$39.95 (US). Learn more at:

**[http://www.markspace.com/iphone](http://livepage.apple.com/)**

This offer is valid through **September 30, 2009**.

**Note: These specials are available to all user group members. Contact Peter [\(web@appleusers.co.nz\)](mailto:web@appleusers.co.nz) for access or coupon codes.**

**For further specials, see our website.**

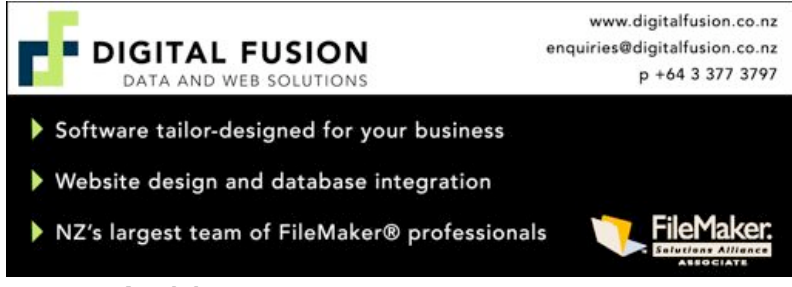

page 10 **Applebyte**

### **Rumours, etc.**

#### **Rumor has it…**

that an up coming update of the iPod Touch will contain at least a 3 megapixel camera. Certainly the iPhone currently has a camera so it makes sense to allow the iPod Touch also to contain a camera and include video recording. Rumours of camera parts being ordered in Asia suggest that it is also possible that the camera may make an appearance on some other iPods.

After the success of the iPhone's glossy screen, Apple made a bold move to begin transitioning its entire Mac product line away from matte displays and towards glass-enclosed glossy ones. Many users have complained about this, and now there are indications that the company may be nearing a concession that these shiny, highly-reflective screens may not be for everyone...

Registered patents are often the basis of some rumours, so lets have a look there ...

**Object Recognition:** Filed on June 17th, 2008, describes methods by which a mobile device user could detect an object via camera, RFID sensor or other means and have their device automatically identify and provide additional information on the object.

**Facial Detection:** Filed on March 8th, 2008, addresses the use of facial detection to allow a device to determine whether a user is passively interacting with the device.

**Message Filtering:** Conceived as an extension of Parental Controls, this application, filed January 3rd, 2008, covers the ability for users to filter incoming or outgoing text-based messages based on their content.

**Managing Multiple-Recipient Messages:** In a patent application filed January 6th, 2008, Apple describes a method for managing messages with multiple recipients. The invention covers the ability for an application monitor whether the message has been delivered to all recipients, and if not, provide a simple interface for resending at a later time to those who have not received the message.

**Unread Message Alerts:** Filed on January 3rd, 2008 this covers the ability for a device to automatically provide unread message alerts when a user is about to contact another party. For example, as a user begins to compose an e-mail to another person, the device may alert the user to unread messages

### **Review - camera raw**

#### **Getting started with camera raw**

**How to make better pictures using Photoshop and Photoshop Elements**

By: **Ben Long**

Peachpit Press 978-0-321-59213-2

First printed

Ben Long is a professional photographer who has authored a number of interesting books and articles in the area of digital photography. Having previously read some of these, I looked forward to getting acquainted with *Getting Started with camera raw* an introduction to everything raw images: what they are, why to use them, and most importantly, how to use them.

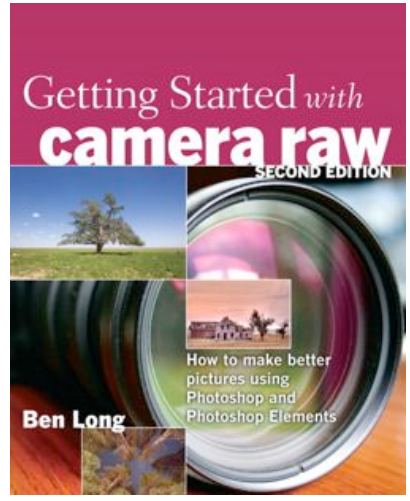

Ben starts right at the beginning with examples that illustrate that a camera doesn't really take a photograph; it produces a representation of the light detected, and this is then processed to yield the photograph that we see. In many ways this is like the old camera producing a negative that is then printed to produce the photo. There are actually many different photos that can be produced from any negative, depending on how you process the negative. In the digital world, we can identify similar concepts - there is the data captured by the photo-sensitive electronic detector in the camera which forms the "digital negative". This is then processed to produce the photo that we enjoy. More and more cameras are now providing the option to save this "digital negative" so that you can use different processing to fine-tune the photograph that you envisage. This image is known as the raw image.

This beginning is the subject of the first 2 chapters of *Getting Started with camera raw*, and provides a great introduction to the digital photographer who is wanting to start getting more into their photos. The intermediate photographer may already know much of this, but a good review of your knowledge is always useful to uncover a few previously overlooked details.

The next 4 chapters form the bulk of the book and turn your attention to more practical matters. There are two topics addressed, at both the basic and advanced levels. Editing is perhaps to be expected, and here Ben

#### page 12 **Applebyte**

examines all the different factors that can be adjusted as you tailor the processing of the digital negative to produce your own interpretation of the image. The second topic is Workflow. This is a formalisation of the different steps that you need to follow as you progress each image from downloading from your camera to when you complete your final photographic image.

To some extent, Ben has made the Editing topic more easy to discuss, as the book is oriented to your using that popular Adobe software, Photoshop or Photoshop Elements. As this is well-known software, Ben can give excellent details and clear examples to lead the reader through the many aspects that are discussed, and the result is outstanding material for the beginner and intermediate raw image photographer.

The Workflow topics are not as easily discussed, as Ben has not prescribed what software will be used - and you will find that there are a number of different products available; each with different strengths and weaknesses. What you finally use will probably be a matter of personal preference. Ben attempts to provide a more general discussion of the various aspects of the topic, and the result is perhaps not quite up to the same standard as the Editing topics - but it is nevertheless still quite useful.

To ensure that this book is as useful as possible, Ben has written the material for both Mac and PC users, and for multiple versions of

Photoshop software. A page sidebar, in addition to miscellaneous helpful tips and notes, includes icons identifying compatibility with Photoshop CS3 or 4, and Photoshop Elements version 7 (PC) and version 6 (Mac).

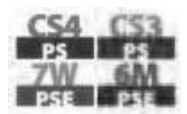

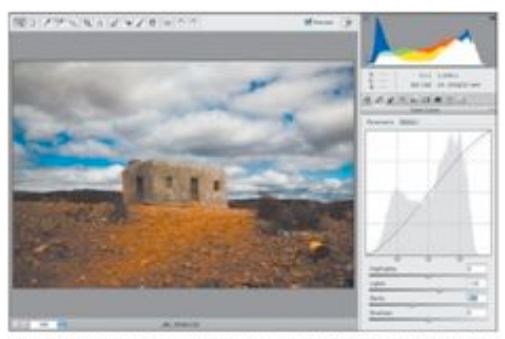

The book is produced in full colour on glossy pages to provide detailed examples that clearly illustrate the topics being discussed.

Figure 5.17 This simple 5-curve darkens the shadows and lightens the highlights to yield more contrast in the image.

If you are perhaps thinking of how to move forward with your digital photographic interests, this book must feature high on any highly recommended list.

*Thanks to Peachpit Press for providing a copy of this book for review.*

### **MagnumMac**

The local news of the month must be the opening of the new MagnumMac shop and Head Office at 200 Moorhouse Avenue on Saturday, 4th July after many years in the wilderness of Carlisle Street.

On Friday evening, invited guests had the opportunity to look around the new premises, and the well presented products on display, as

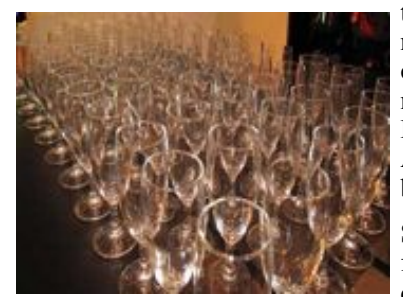

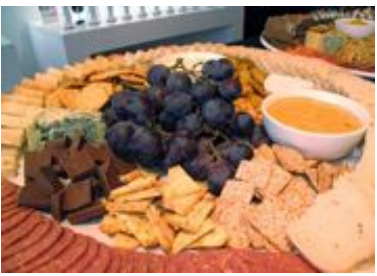

*Peter Fitchett*

they also sampled the delicious nibbles and drink provided. A great chance to meet the new staff, management, and visitors from Renaissance Corp. Ltd, and Apple Australia, and to inspect the new building.

Saturday morning was a little less formal, with some keen shoppers queuing from some unearthly hour to

take advantage of some great opening specials. By the 10am opening time almost 300 were queued to confirm that the store was officially open.

Not being quite so keen, I enjoyed the warmth of my bed during these chilly hours, and dropped in to have a look around in the late morning. All looked to be in great shape, and the 245 sq metres of retail space was being well utilised by the displayed stock and the shoppers milling around their favorite items. The iPod/iPhone range and the laptops looked to be most popular to me.

The staff at the sales counter were being kept busy, and I heard a whisper that some  $\frac{1}{\omega_{\text{mM}_{\text{max}}}}$ of the management were very pleased with the till balances. Murray Wood, nor 'just' a share holder, was even seen giving a helping hand behind the sales desk at one point.

Towards the back of the store there is a permanent 25-seat training and presentation theatre. This can be expanded into the store area for about 50 seats for special events.

The Service department is located to the rear of the retail store, with a service

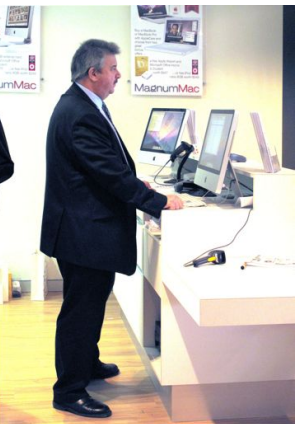

#### page 14 **Applebyte**

counter accessed both from the retail store, and directly from the outside through the side of the building. The technicians' working environment is more spacious and brighter that in the old building - and it hasn't had time to get particularly cluttered yet.

The MagnumMac Head Office is located on the floor above the store, accessed by a separate entrance beside the retail store. When I went to visit recently, the door was locked, and I had to press a button and wait for a passing staffer to come down-stairs to let me in. I am not sure whether this is a permanent feature - we shall see.

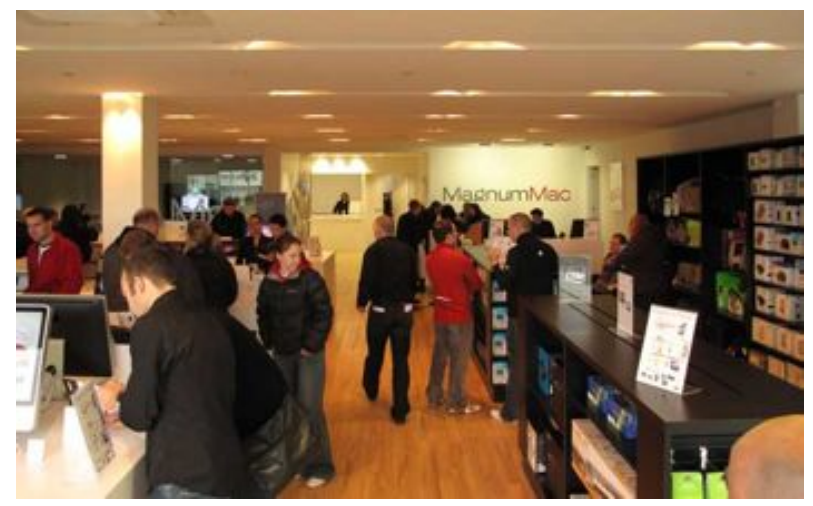

This opening followed hot on the heels of the arrival of the newly appointed MagnumMac General Manager, Eddie McGrory, who comes to Christchurch from Scotland, via Australia. McGrory says a highly trained team, a purpose-built store and the widest range of Apple products and accessories in the country all add up to "the best technology buying experience available."

"We are going to set the benchmark for the technology buying experience at a whole new level. Apple helped design the store and we were able to

incorporate all the latest ideas learned from Apple Premium Reseller stores overseas,. as well as build in a few unique ideas of our own," says McGrory.

Congratulations to MagnumMac for these new facilities, and we look forward to keeping in touch over the coming years.

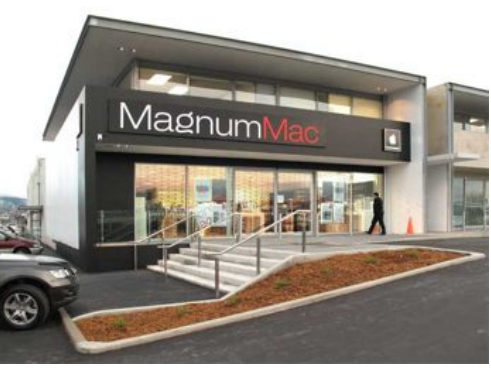

**Applebyte** page 15

### **Review - Hot Shoe Diaries**

*Peter Fitchett*

#### **The Hot Shoe Diaries Big Light from Small Flashes**

By: Joe McNally

New Riders : Voices That Matter 978-0-321-58014-6

Remember the name - Joe McNally - from last year's book that stirred our envy ... *The Moment it Clicks* ... wonderful, amazing, beautiful images, each accompanied by its own memory of the event. Just the memories

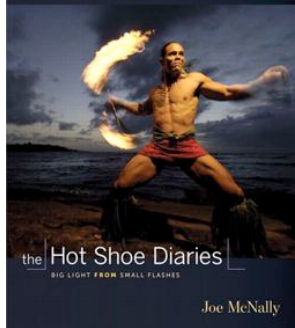

would be worth having, but with the images ... envy. My only regret with *The Moment it Clicks* was that it really didn't tell me how I could go out there and make my own images and memories.

With Joe's new book, *The Hot Shoe Diaries*, this regret is masterfully exploded. Using a similar format to *The Moment it Clicks*, Joe bares the thoughts behind the images, to tell us what he wanted to achieve, and how he went about getting yet another image to stun us.

Probably the one single aspect that distinguishes our family snap from a McNally image is Joe's ability to imagine and shape the light that illuminates the important subject of the image - the light that defines the emotion that hits us when we gaze upon the image. And the control of this light is really the subject of the book.

Joe may be a Nikon-man; he uses Nikon equipment, and after many years of this use, he knows his equipment intimately. And this is what he talks about throughout the *Diaries* - unapologetically. This isn't to say that what he writes is only of use to other Nikon users. The principles and examples are the same, no matter what equipment you use - you just need to adjust which button you press, and which dial you set. Like translating American into English.

Joe starts with the basics, the fundamentals of digital photography although much also relates to camera and film if you still use that. Light is light. Then one flash lighting, then two flashes and lots of flashes. (Note to self - wouldn't it be great to have all that equipment on hand to play with - but then, I can get into trouble with just what I already have!) Joe isn't writing a manual; he is writing a series of diaries, and the diaries highlight the details as they become relevant; repetition and all, to give us a book that is readable, enjoyable, and best of all, instructive for anyone interested in the quality of their photography - from beginner to expert, we can all learn from these experiences. Highly recommended.

*Thanks to Peachpit Press for providing a copy of this book for review.*

page 16 **Applebyte**

### **MacBook futures?**

#### *Peter Fitchett*

Apple has shown a knack at seeing the future trends in what we need with our computers. Although USB originated in the PC world, it was Apple that dropped its classic desktop bus to embrace USB for communicating with local devices - keyboard, mouse, modem, printer, etc. It was also that made CDs universally available in all its computers, and who recognised that floppy disks were past their expiry date. Apple may have been a little slower committing to DVDs, but it has also resisted the move to BluRay. Have you asked yourself why this may be? Perhaps Apple has lost its crystal ball, but there are a number of people who don't think so.

Last month, most of Apple's MacBooks were upgraded with SD card slots. Since then, Apple has published details of how to build a bootable SD card - something they have never done for USB thumb-drives!

Apple doesn't do things like this for no reason, so is it possible that Apple sees that the SD card may become our new removable media replacing the optical CD/DVD devices. After all, an SD card even now holds more than a DVD, and it is considerable smaller and more robust. And think of all the space, weight, and component costs that may be saved by removing the CD/DVD drive. And if you really need a DVD drive, an external USB Superdrive may be more appropriate for you.

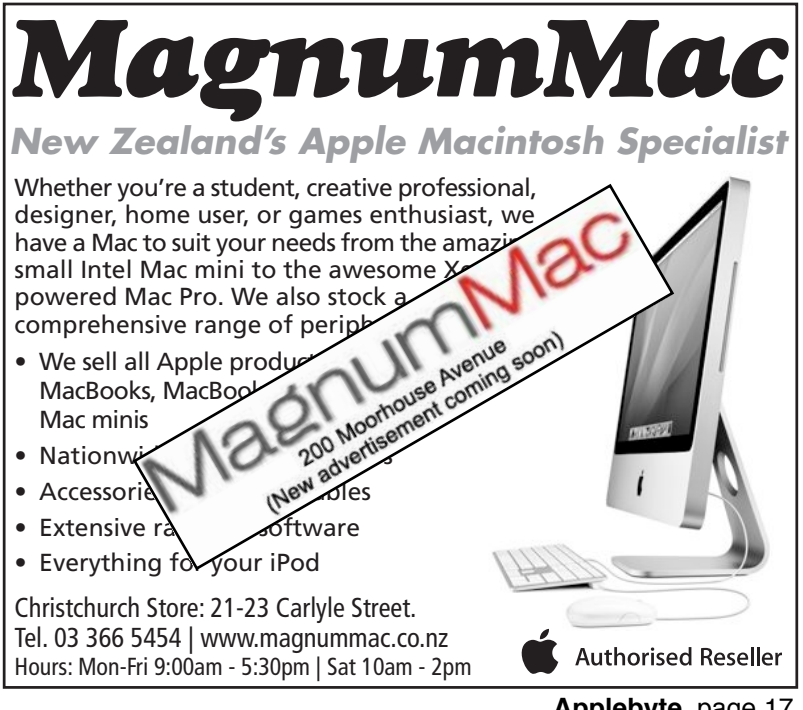

**Applebyte** page 17

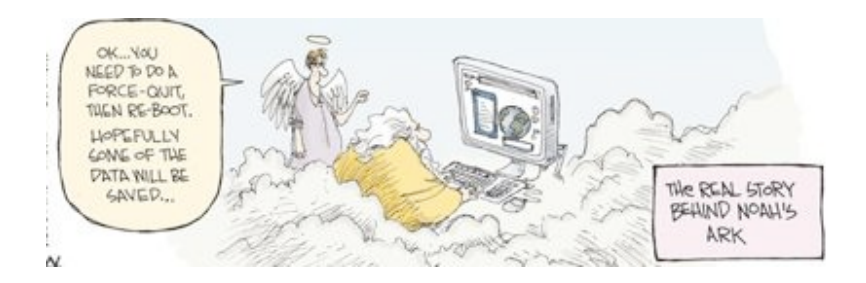

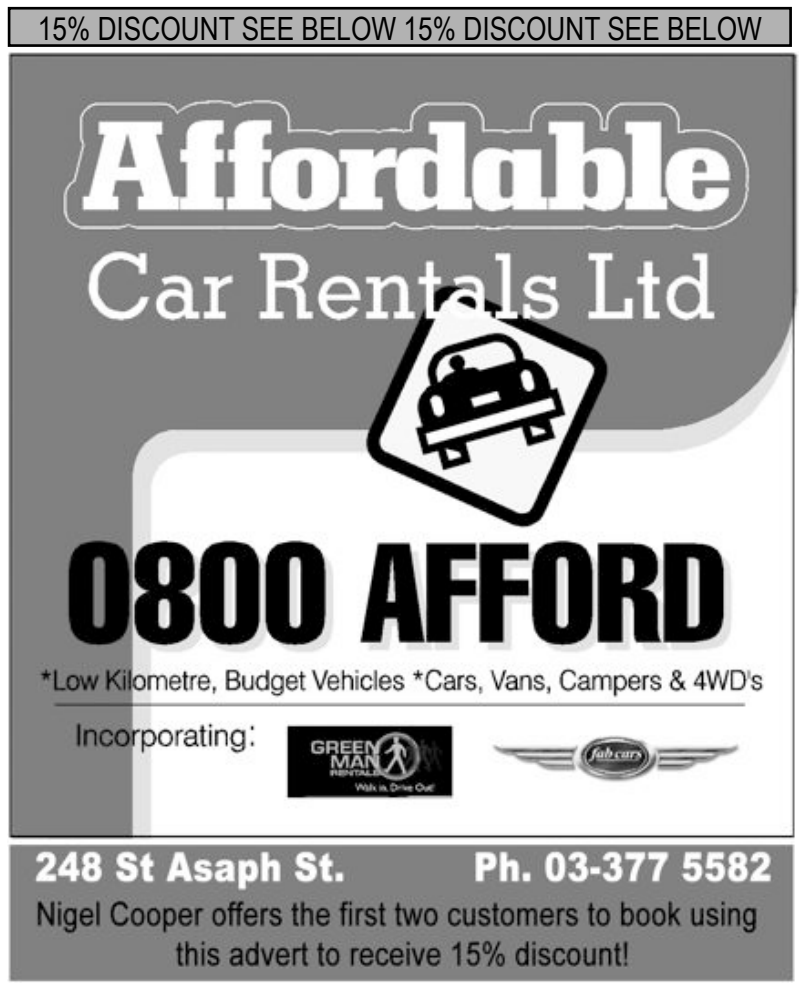

page 18 **Applebyte**

### **Chess and Computers**

#### *Nigel Cooper*

I learnt the game of chess aged nine, and went on to play it at school and university. I was enthralled with its limitless possibilities. I came  $2=$  in the NZ Schoolboy Championships one year, and represented Canterbury in interclub matches with Otago in the days when games took all day and moves were sent by telegraph in Morse code!

In 1963 I played in the NZ Championships in the Senior Reserve grade (today called the Major Open). After five rounds, I had 2.5 points, about my expected position. Then something took hold of me and/or my opponents, because after that I could not put a foot (or hand) wrong, and finished with six straight wins to take  $1 =$ , much to everyone's astonishment, not least mine. But that qualified me to play in the Senior Champs the next year. There were only 12 chosen players.

I nearly decided against it, because I did not play during that year, as I was trying to complete a Physics

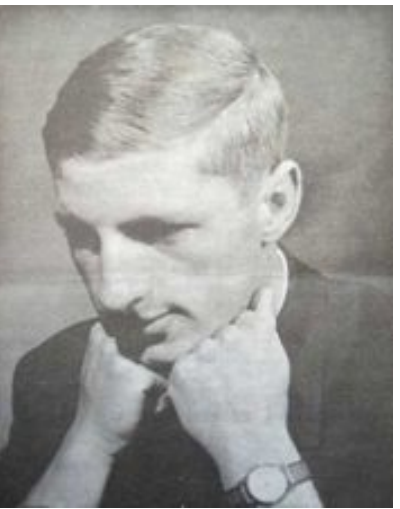

*Nigel - 1963 Chess-Player*

Hons degree. I failed in that, but realised as the chess tournament approached that I would be unlikely to ever qualify for the seniors again, so had better take the chance. I did, and played OK to score 2.5 out of 11, coming 10=. My most memorable game was against 10 times national champion Ortvin Sarapu, against whom I had a draw, but the clock hand fell one minute early, before I had made the prescribed number of moves, and so lost on time.

After that tournament, I stopped playing as my life and work took me around the world in a voluntary capacity with Moral Re-Armament. I focussed on building bridges between people on opposite sides of issues, and building trust where that didn't exist. It was rewarding and absorbing work. I forgot all about chess, except for an odd social game.

In 1971, I was in UK and one day rushed to London's Army and Navy Store because it had set up some chess computers to enable the public to play on them. It had always been a dream of mine to play chess on a computer. I was unfortunately held up, and arrived just five minutes before closing time. I rushed through a quick game, but did not realise my dream of a decent match. And I could not afford to buy one. I could not go back, so the chance slipped away.

Over the years following, I tried chess on a PC. Sadly the inbuilt chess programme was useless. On low levels it was too easy to beat, and as soon as I put it on a higher level, it took way too long to think of moves. Sometimes 10 minutes on a second or third move in a game! Useless.

In the 1990s, I discovered the programme "Chess" on a Mac. It works fine and fast. It plays to a high standard. I found it hard to beat. This was a huge advance. I thoroughly enjoyed it in an occasional game. But it had limitations - one could not put in a position and click a button to ask what to do next. So one could not analyse one's own games. It was a big step forward, but not what I had been looking for.

In 2006, after a hiatus of about 42 years from playing the game seriously, I re-discovered the game. Passing the Chess Club one night (on my way to our Computer Club meeting), I saw the light on in the Chess club. I stopped and looked in to see if it was still going, and discovered a thriving community about to start a lightning tournament. Lightning chess is where you have five minutes each to checkmate your opponent. If you fail, you lose. I stayed that night–sorry to whomever was presenting their computer club topics that night!–and won three games out of seven. More importantly for me, it reignited the passion I had in the 1960s.

In the last three years, I have played in several tournaments and enjoyed getting back some of the skills that had been dormant for so long. The last two years I played in the NZ Seniors Champs (for men over 60 and women over 50), and come  $3=$ and 5th. And in October this year, I will be joining the winner of those championships in Italy in the 19th World Senior Chess Championship. Its a two-week event.

Last January, I played in the NZ Championships again. Ranked 93rd

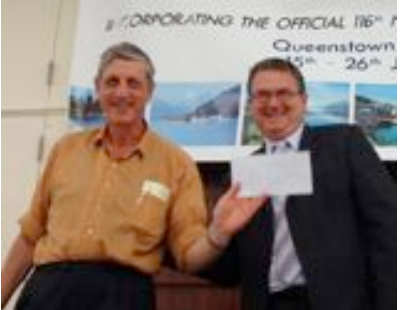

*"Nigel at the NZ Chess Championships, 2009, receiving a prize as Best Senior Player in South Island, 2008"*

out of 128, I came 106th=. A bit of a comedown from 1964! One of my opponents played extremely well. I found it hard to believe her thorough preparation and accuracy. She beat me. I discovered later that she had looked up my games on the internet, and studied what I played, and prepared to counter it. I was staggered. I had no idea any of my games existed on the internet. I didn't have a chess computer, or the database of 30,000 NZ games which can be bought. (I still don't have it, but hope to soon)

This led me to look into buying my first laptop computer with a good chess programme on it. The best known programme is called Fritz and the best database is called Chessbase. It has many millions of games by

#### page 20 **Applebyte**

grandmasters on it. But these only work on a PC. I asked fopr help from AUGC gurus, and from the chess club gurus, but no-one seemed to know of a decent Mac chess programme. Then fortunately, I talked with Roger Nokes, the best platyer in Canterbury and no. 3 in NZ. He recommended a programme called Sigma.

I downloaded the Sigma Lite version and discovered it plays at near NZ Champion level. And the full version, which costs only US\$20, plays at above the world champion level! I downloaded the lite version, and have had a wonderful time exploring its many features, new openings, and learning so much. So my search for the right chess computer has finally gone full circle and come to fruition. Now, if only I had the time to really

work it all out! I still run various businesses 6-7 days a week, and write articles for this magazine when I have no time for that, so some chess desires are still held on a tight leash. But as I write, I am just off to play in the South Island Chess Championships in Dunedin. Cheers. Anyone for a game of chess?

...So my search for the right chess computer has finally gone full circle and come to fruition. I avoided the need to purchase a PC, and bought a Macbook second hand for under \$1000. Now, if only I had the time to really work it all out!

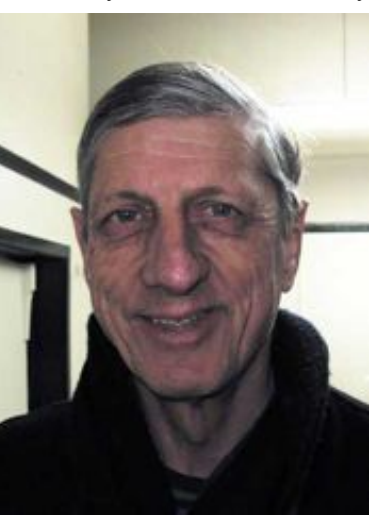

I still run...

### **iMumble 16.0**

*Barry Clark*

#### **iTramp**

Well, actually iDon't, but iGet sick and tired of hearing about trampers going awol and dozens risking their lives iN searches, sometimes only to find them close to where they previously looked.

iHave suggested a simple, cheap, easy and effective signalling device iT's called a whistle. For a few dollars, every tramper should have to carry one around their necks. The iNternational method of use could be for the lost or iNjured to blow for five seconds every 15 minutes. There's very little effort iN that and shrill whistle blasts carry further that yelling and can be heard above most other sounds in the wild.

*[It would also work for getting attention during meetings ... ed]*

*User Group Network*

### **WebShot Accurate Web Capture**

**Photoshop Layered screen captures**

For capturing screen images, we've used Snapz Pro from Ambrosia for years. It's been known as the ultimate screen capture utility. But that may be changing. Layers is an emerging screen capturing utility for Mac OS X. So what is different about Layers? You have multiple windows open

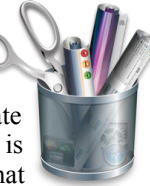

on your screen that you want to capture. Don't waste time capturing each window separately; do it with Layers in no time! Press the capture hotkey or customize your capture in the inspector. You'll obtain a full fledged PSD file with one layer per window, including menu and desktop icons, dock and menubar.

And in Layers 1.1, a new tool called WebShot enables you to capture complete web pages into Layers, as a layered file, compatible with Adobe PhotoShop for fully layered PSD files, composite images or as separate image files. Just how cool is that?

From the major Mac browsers, Safari, Firefox, WebKit and Opera, users can effortlessly capture the output of different browsers and compare how each one renders the same page. And WebShot understands frames too. Besides grabbing the full page, WebShots may also include the contents of frames/iFrames in separate layers.

#### **WebShot Feature Highlights:**

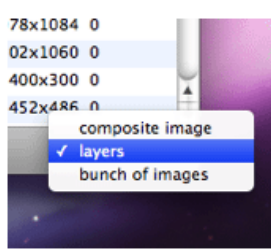

\* Supported browsers are Safari 3+ and 4+, Firefox 3.0+, WebKit and Opera 9+

\* Captures the actual pixels, as rendered in the chosen browser

\* Lightning fast: the average website is a snap to capture

\* Monster sized websites (>100000 pixels height) can also be captured accurately

\* Users can interact with the page and take the

WebShot in the precise moment \* Capture Flash and basically anything that is rendered by the browser

In addition to the new WebShot feature, Layers includes minor improvements. Users may now deactivate layer groups in the resulting PSD file to maximize compatibility with other image editors (ie: Photoshop Elements). Layers now has a new preferences UI, displaying image kind (layered, composite, bunch of files), image format (tiff, png), create groups, capture frames, growl integration and more.

With an easy-to-use Inspector, Layers features several options to further customize screen captures. Users may filter screen elements to show or

#### page 22 **Applebyte**

hide items, such as wallpaper or Finder icons on their Desktop; or select and save specific items. The Inspector allows users to configure advanced options as well, including Framing, Shadow inclusion, Opacity, or layer bounds. Layers can handle several displays too, so users can disable/enable the capture in each display.

Layers supports all Mac applications that can read PSD files, including Photoshop (5.0 or

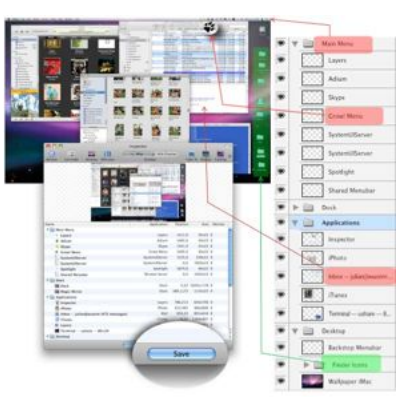

later), Pixelmator, MacGimp, Adobe Photoshop Elements and others. Grouped layers require Photoshop 6.0 or higher, or any application that supports grouped layers. Layers features default preferences for UI settings, the location where captures are saved, and user-defined Hot Keys.

#### **Minimum Requirements:**

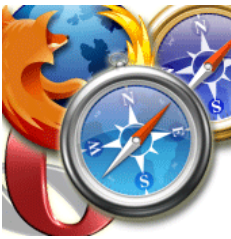

- \* Mac OS X Version 10.5 Leopard or later
- \* Universal Binary for PowerPC and Intel
	- \* 6.5 MB Hard Drive space
	- \* Adobe PhotoShop 5.0 or later
	- \* Any Application that supports PSD files

#### **wuonm**

Located in beautiful Madrid, Spain, wuonm is a small, privately funded Spanish company founded

in 2006 by Katy Huertas. With a focus on the Mac and iPhone platforms, wuonm was formed by experienced people who love programming and have a passion to create original and unique applications. FaceCall for iPhone was their first product followed by CallSeries in their iPhone lineup. Copyright 2006-2009 wuonm.

For more information: **[http://layersapp.com/](http://layersapp.com)**

### **Interesting**

*Peter Fitchett*

Rescued from the '60s, The Feynman Messanger Lectures are now available for public viewing. Bill Gates enjoyed then so much years ago that he has now found the rights owner and arranged for Microsoft to host the newly digitised films. They may be about Physics, but, boy, are they entertaining - have a look and see a real educator at work ...

**<http://research.microsoft.com/apps/tools/tuva/index.html>**

### **Review - Beautiful Security**

*User Group Network*

#### **Beautiful Security**

#### **Leading Security Experts Explain How They Think**

#### Edited by **Andy Oram and John Viega**

Published: O'Reilly Media

Although most people don't give security much attention until their personal or business systems are attacked, this thought-provoking anthology demonstrates that digital security is not only worth thinking about, it's also a fascinating topic. Criminals succeed by exercising enormous creativity, and those defending against them must do the same.

In "Beautiful Security" today's security experts describe bold and extraordinary methods used to secure computer systems

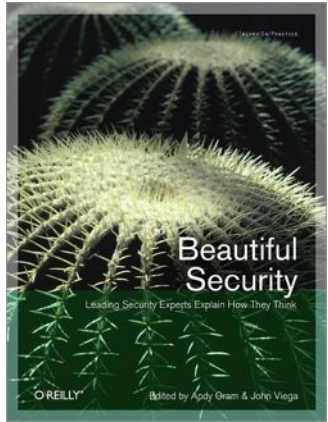

in the face of ever-increasing threats. The book features a collection of essays and insightful analyses by leaders such as Ben Edelman, Grant Geyer, John McManus, and a dozen others who have found unusual solutions for writing secure code, designing secure applications, addressing modern challenges such as wireless security and Internet vulnerabilities, and much more.

Among the book's wide-ranging topics, you'll see how new and more aggressive security measures work--and where they lead. Topics include:

- The underground economy for personal information: how it works, the relationships among criminals, and some of the ways they pounce

- How social networking, cloud computing, and other popular trends help or hurt our online security

- How metrics, requirements gathering, design, and law can take security to a higher measure

-The real, little-publicized history of PGP

Go beyond the headlines, hype, and hearsay. With "Beautiful Security," you'll delve into the techniques, technology, ethics, and laws at the center of the biggest revolution in network security. You can't afford to miss.

*"This collection of thoughtful essays catapults the reader well beyond deceptively shiny security FUD toward the more subtle beauty of security done right. 'Beautiful Security' demonstrates the yin and the yang of security, and the fundamental creative tension between the spectacularly destructive and the brilliantly constructive."*

 *-Gary McGraw, CTO of Cigital, author of 'Software Security' and nine other books*

page 24 **Applebyte**

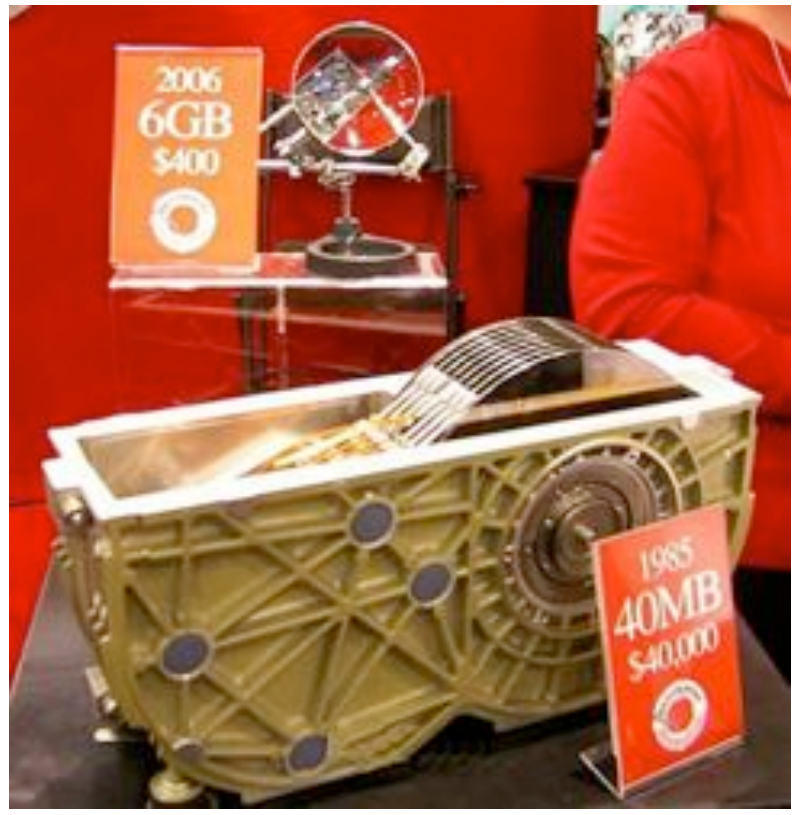

*Want a new hard disk - just partly used!*

### **SeniorNet Mac**

**Computer Training Lessons**: Two-hour sessions, once a week for four weeks. Course notes are provided. Classes are small with a maximum of six students and two tutors per lesson.

**Social Events**: Held on the fourth Tuesday of the month.

**Newsletter:** Supplied every two months.

The **Learning Centre** is situated in the Cranmer Centre Poolhouse, which is accessed from Montreal Street at the Armagh Street corner.

Contact: If you would like to join SeniorNet Mac and are in the 55-plus age group, please contact Allan Rutherford at (03) 352-4950, or email: **[ajmr@xtra.co.nz](mailto:ajmr@xtra.co.nz)**,

or else leave a message on the club's answerphone at (03) 365 2003.

### **Lists**

#### **Free games for the Mac:**

1. Quinn  $\rightarrow$  A classic tetris clone.

- 2. PacTheMan  $\rightarrow$  Everybody knows Pac Man.
- 3. Cave Story  $\rightarrow$  Classic Japanese-origin adventure game.
- 4. Othello  $\rightarrow$  A board game better known as Reversi, or Blue Reversi
- 5. Pairs  $\rightarrow$  A version of the matching tiles game for Mac OS X.
- 6. Uno (One Card)  $\rightarrow$  Play cards which match another card.
- 7. Sloppy Sokoban  $\rightarrow$  Refresh your memory and increase your IQ.
- 8. Simply Solitaire  $\rightarrow$  The good 'ol solitaire: like Klondike,
- 9. 9. Chess  $\rightarrow$  Mac OS X come with it's own chess game

10.10. Go  $\rightarrow$  Japanese chess

http://www.makeuseof.com/tag/10-small-and-simple-yet-addicting-freegames-for-mac/

#### **Google Products You Forgot All About:**

1. SketchUp - Free 3-D modeling program for free, for Mac or PC.

2. Keyboard Shortcuts Experimental Web Search - Takes your mouse out of web search entirely.

3. Flight Simulator in Google Earth - In Google Earth 4.2 to enter flight sim mode, hit Ctrl+Alt+A (Mac users: Cmd+Opt+A), choose your plane, airport and runway.

4. Google Notebook - A powerful way to save things you find all over the net.

5. Google Page Creator - A totally web-based, WYSIWYG web site creation tool that hosts up to 100MB of files for free.

6. Google Book Search - Get your books online at Google Book Search, whose book-scanning elves add to the digital library all the time.

7. Google Alerts - Make your web search results come to you with Google Alerts.

8. Google Trends - Compare the "world's interest" in certain words and topics at Google Trends, which charts the frequency of words or phrases on the web.

9. Google Base - Easily publish and find recipes, classifieds, vacation rentals, job listings or anything else at Google Base.

10. Google Code Search - Mostly of interest only to programmers.

#### page 26 **Applebyte**

### **What they said**

We have all been entranced from time to time - but perhaps no more than when Steve Jobs or Phil Schiller takes the stage to lead a Keynote Presentation. But sometimes things dont go quite as planned!

Yes, you have guessed - someone has assembled a collection of blunder moments into a video so that we can re-experience the moments again and again. So how do these experts handle things that don't go quite the way they expect? Not any better than most of us would have done. Of course, they really haven't had that many such moments when you consider how many of these presentations they have done over the past 30+ years. (And you want to be the employee who let something go wrong?)

Sorry it is not a very nice URL, but if you are reading the online version of our magazine you can just click on:

**<http://video.google.com/videoplay?docid=7173862381181006955>**

#### **And what did others say ...**

"I am not one of those who in expressing opinions confine themselves to facts."

*- Mark Twain*

"The sad truth is that excellence makes people nervous." *- Shana Alexander*

"Many persons have a wrong idea of what constitutes true happiness. It is not attained through self-gratification but through fidelity to a worthy purpose.

*- Helen Keller*

### **Group contacts**

Website **<http://www.appleusers.co.nz>**

Mailing Lists **Peter Fitchett** [listadmin@appleusers.co.nz](mailto:editor@appleusers.co.nz) (3) 960 8189

> The AUGC Discussion List is for members who wish to discuss club matters.

> The HELP list is open to all Mac users who wish to give or receive assistance.

#### **Applebyte** page 27

### **About the user group**

Patron

# **Aims**

Apple User Group of Canterbury *Incorporated (AUGC) is a non-profit organisation which exists for the purpose of exchanging ideas and expertise about the use of Apple computers, the Macintosh operating systems, and related hardware and software.*

### **Committee**

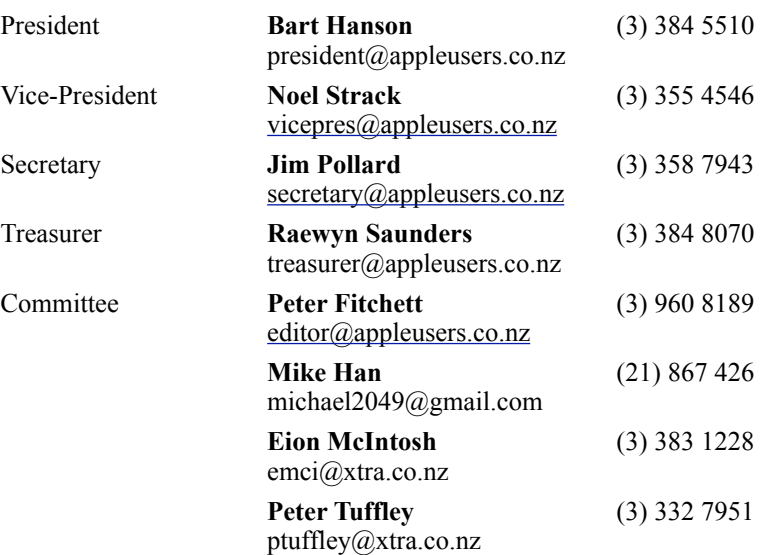

 Help: A full list of helpers and volunteers can be viewed in the Contacts section of our website. Snail Mail: PO Box 31–053, Christchurch, New Zealand. Website: <http://www.appleusers.co.nz>

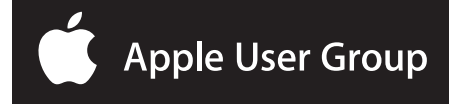